# **Foreman - Bug #35338**

# **Using input() in a host parameters leads to `template\_inputs' for nil:NilClass on hosts overview error**

08/06/2022 08:50 PM - Lucas Bickel

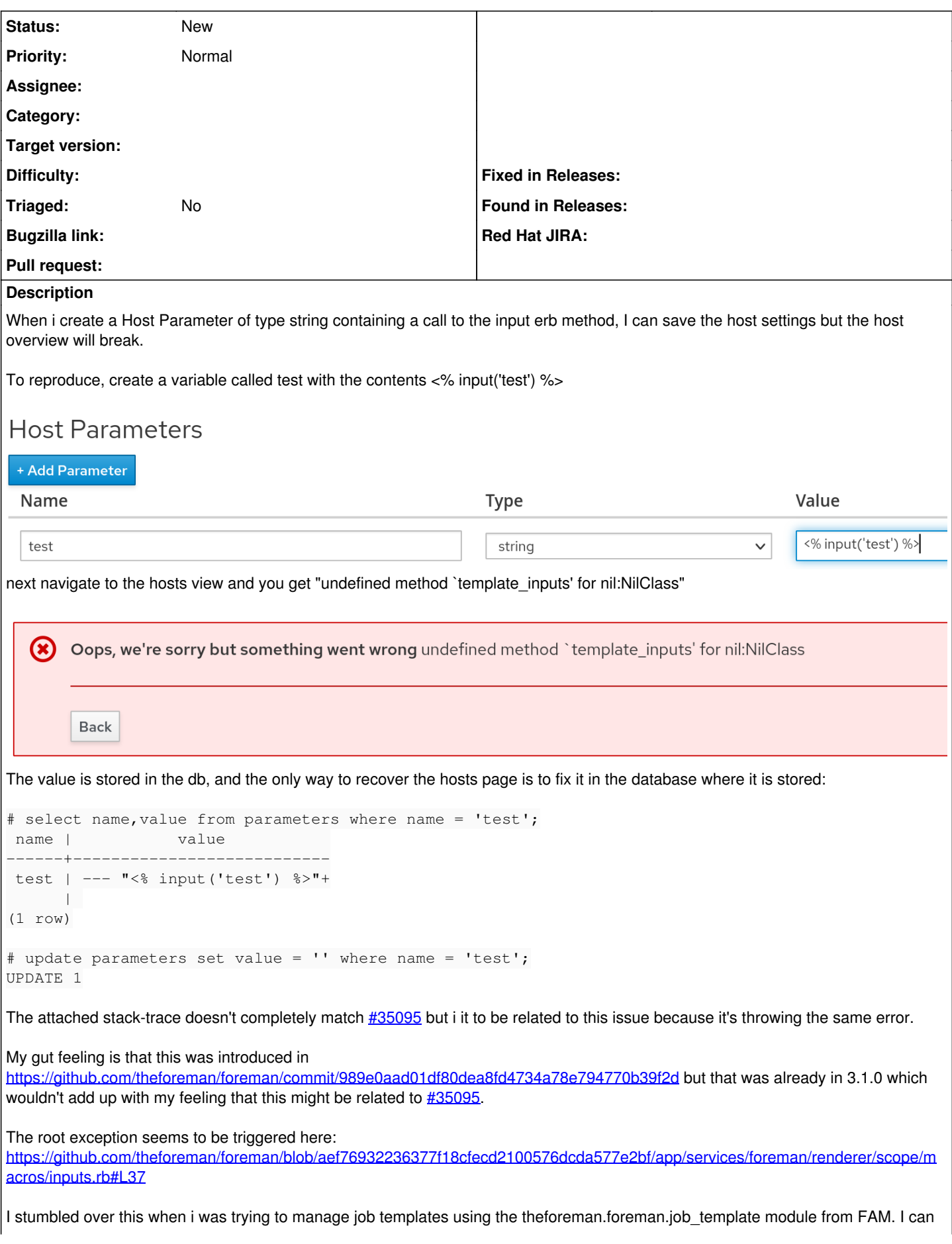

probably find workarounds for my use-case but the fact that a wrong host variable can make the hosts list unusable feels like this warrants a bug report.

#### **History**

### **#1 - 08/06/2022 08:55 PM - Lucas Bickel**

*- Subject changed from Using input() in a nested string fails in host parameters leads to `template\_inputs' for nil:NilClass on hosts overview to Using input() in a host parameters leads to `template\_inputs' for nil:NilClass on hosts overview error*

## **#2 - 11/03/2022 12:07 PM - Maria Agaphontzev**

I got the same error. I used foreman with no plugins, added this param to the host, went to host details (legacy page) -> templates tab -> preview template.

The error happened in a different function in the same file

[https://github.com/theforeman/foreman/blob/aef76932236377f18cfecd2100576dcda577e2bf/app/services/foreman/renderer/scope/macros/inputs.rb#L](https://github.com/theforeman/foreman/blob/aef76932236377f18cfecd2100576dcda577e2bf/app/services/foreman/renderer/scope/macros/inputs.rb#L21)  $21$ 

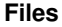

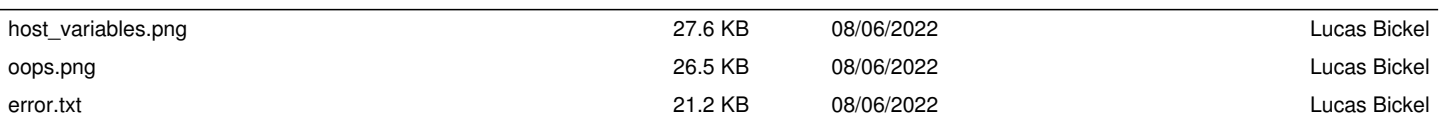